# **Textures** for **Data Storage:** Noise **CSCI 4239/5239 Advanced Computer Graphics** Spring 2022

### Storing Data in Textures

- A texture can be thought of as a function
  - -1D => 1 independent variable
  - 2D => 2 independent variables
  - 3D => 3 independent variables
- Each texture is actually four functions
  - RGBA values are independent
  - Shader translates integer values to [0-1]
- Piecewise linear function description
  - User sets values at pixels
  - OpenGL interpolates between pixels

# Applications

- Color translations
  - temperature to color
- Function approximation
  sine, cosine
- Deformations/deviations
  - bump maps
- Distance
  - shadows
- Noise
  - parameters
  - results

# Noise

- What is noise?
  - Random signals
  - Imperfections
  - Snoop Dogg
- Properties
  - Random (but not like random numbers)
  - Continuous
  - Range of frequencies

### **One Dimensional Noise**

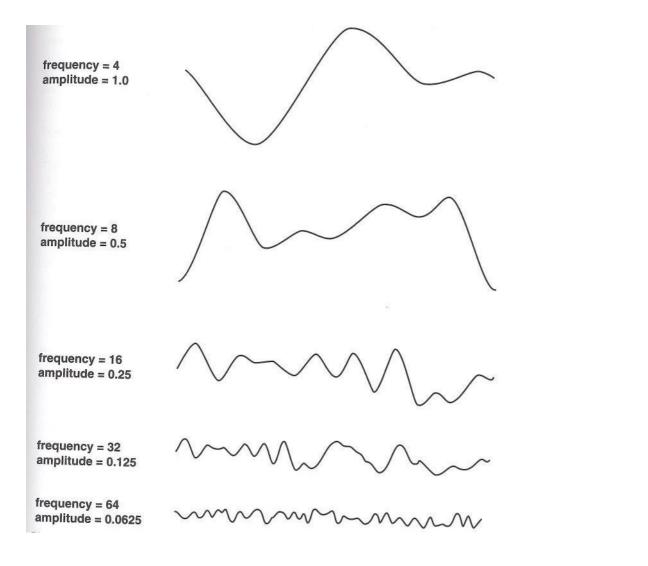

#### Components

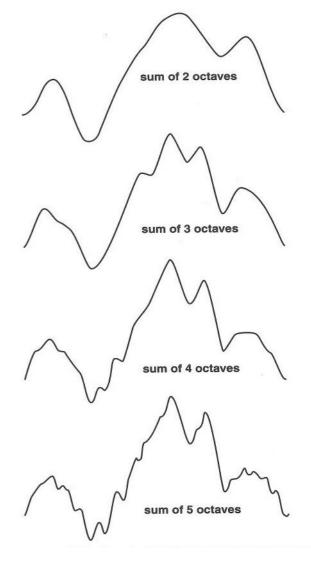

Summation

### **Two Dimensional Noise**

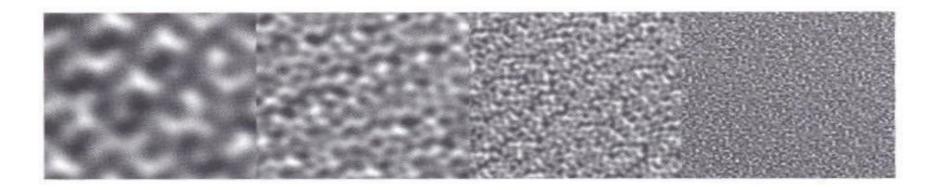

#### Components

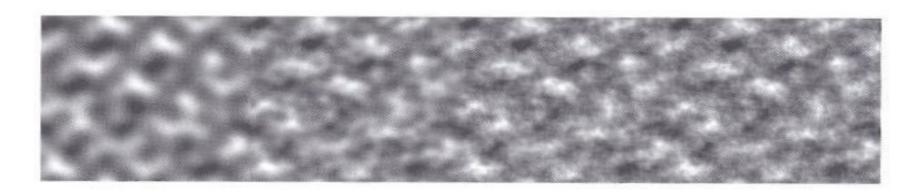

#### Summation

### Noise in Computer Graphics

- Introduced by Ken Perlin
  - First used in Tron
  - Academic paper in 1985
- Purpose
  - Rendering natural phenomena like clouds
  - Rendering materials like wood or concrete
  - Adding imperfections to surfaces like bumps
  - Adding imperfections to motion like jitters
- Noise and random numbers are related but quite different

### Properties of noise

- Appear random
- Continuous
- Reproducable
- Well defined domain and range
- No obvious regularity (with some exceptions)
- Isotropic (with some exceptions)

# Types of Noise

- Value noise
  - Values interpolated from points
- Gradient noise
  - Values generated from random gradients
  - Perlin (Classical) noise
  - Simplex noise
    - Faster and simpler than Perlin
  - Wavelet noise
    - More realistic

### Noise in GLSL

- Part of the language
  - noiseX(vecY)
  - rarely implemented
    - no compiler error, just returns 0
- D-I-Y
  - Noise texture (ex13)
    - Generates Perlin noise texture and sample in shader
  - Noise shader (ex14)
    - Store coefficients in texture
    - Compute Perlin and simplex noise in fragment shader

### Results

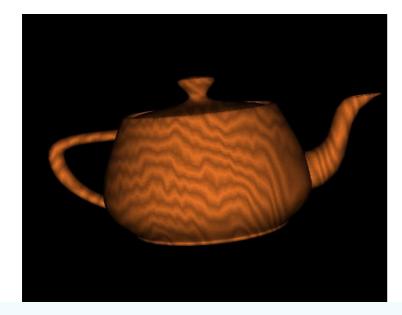

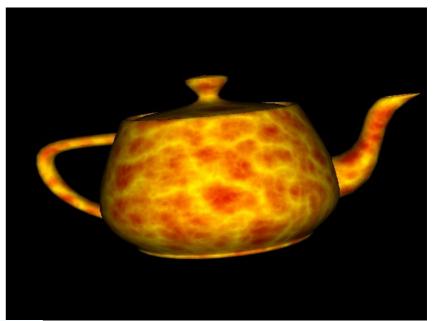

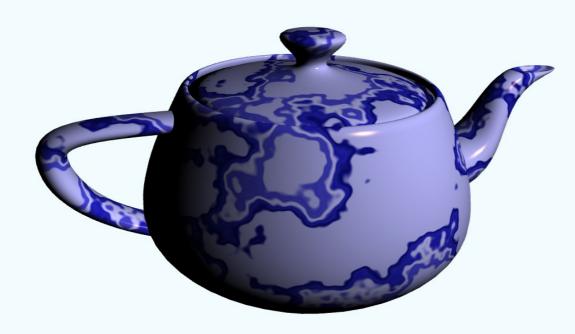

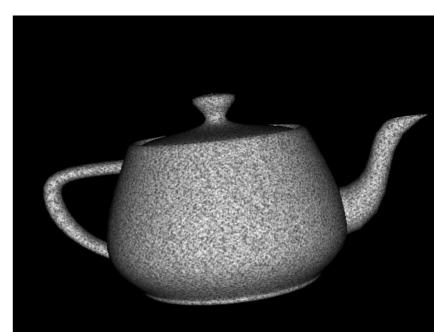